# Facility Flow in Wisconsin DNR

- FRS update:
	- Web Service: Solicit, then Submit
	- GetFacilitiesByChangeDate
		- $('WI', '2004-01-01', url)$
- Pre-authenticated at NAAS

### Wisconsin's Node Architecture

Outer Firewall

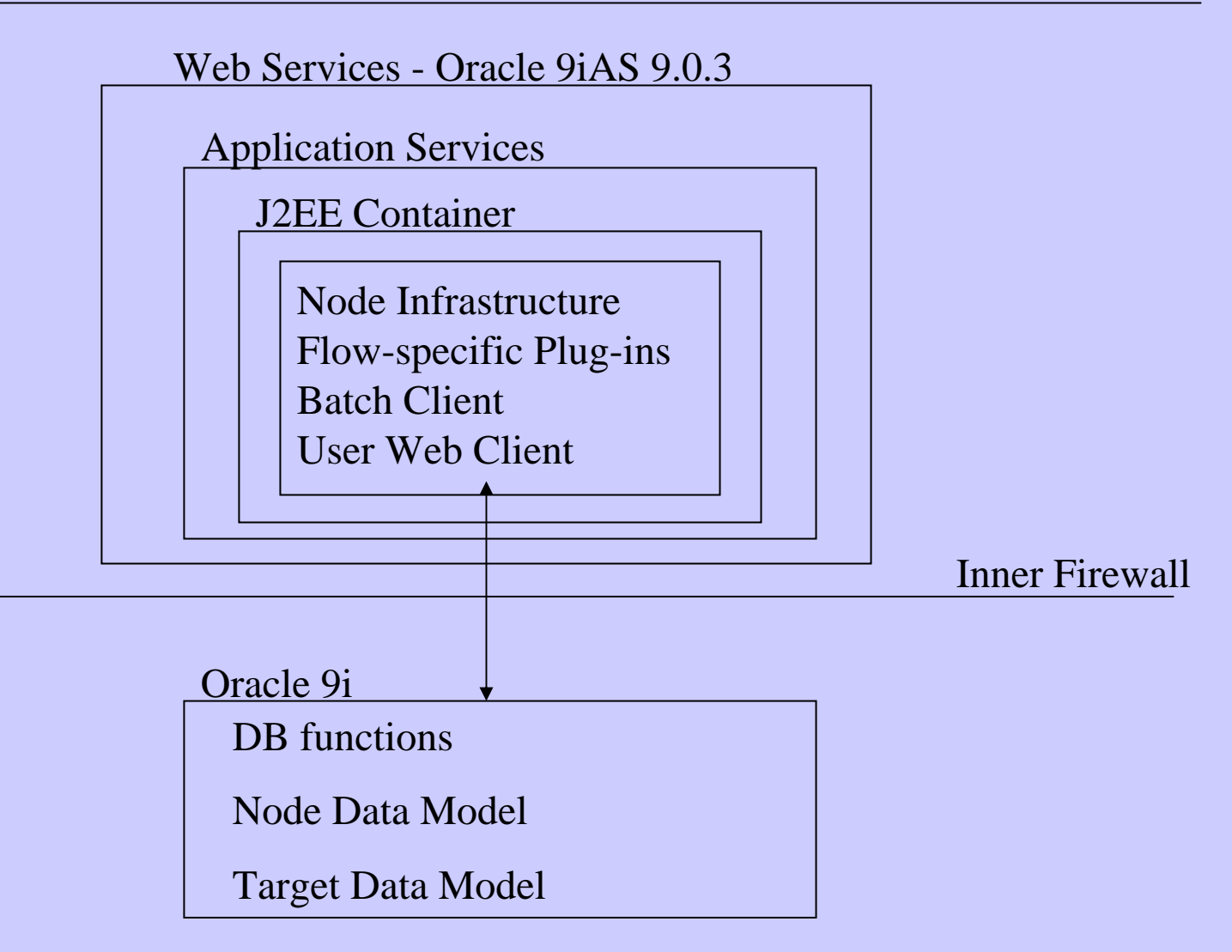

### Flow "Events"

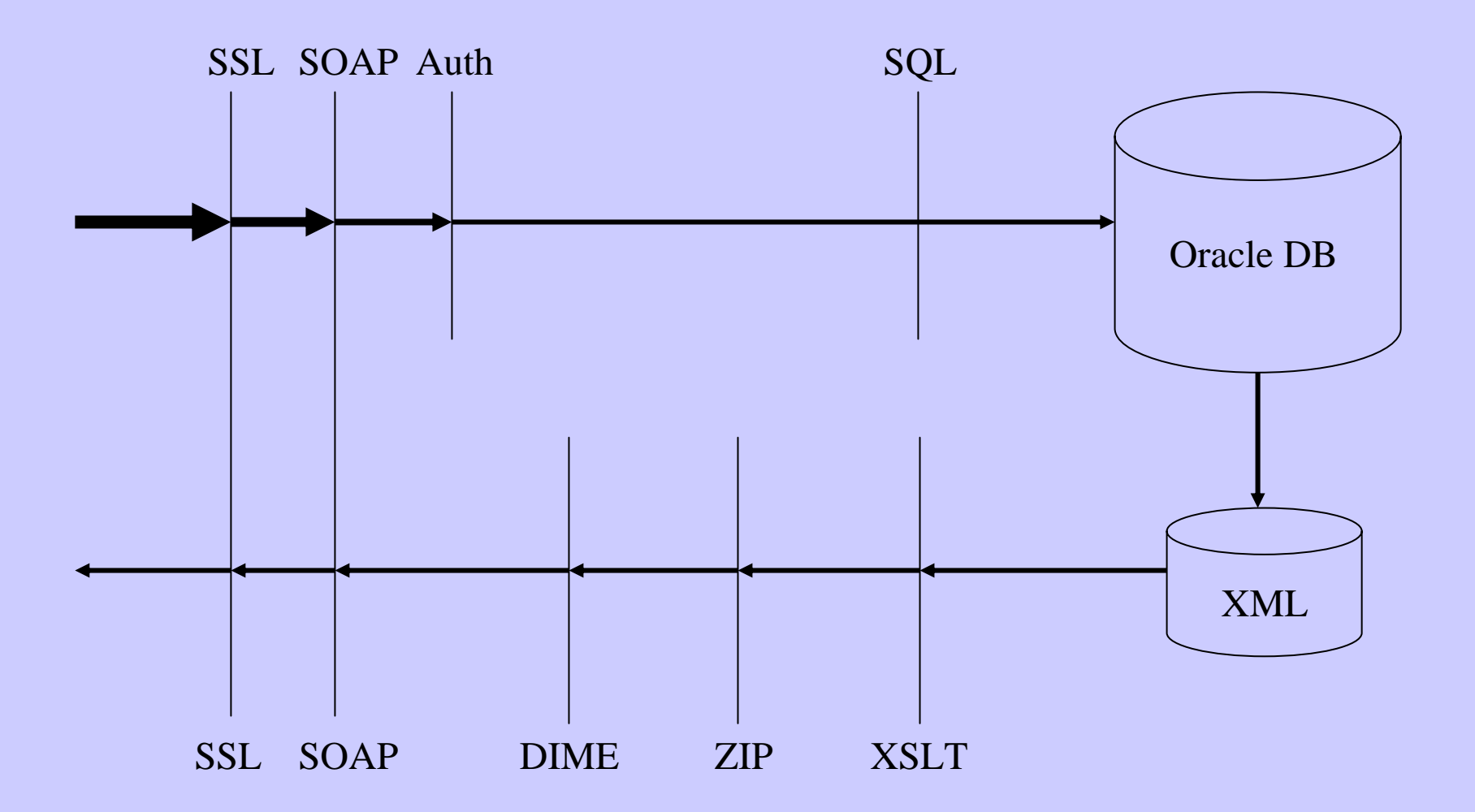

## Request to Wisconsin node

- Web Server verifies acceptable message
- Application server handles SSL
- Java Container holds node functions
	- Extract payload from SOAP envelope
	- –Validate Token
	- Perform Request

### SSL

### **SOAP Envelope**

**SOAP Header** 

Identifies Language Identifies Namespace

### **SOAP Body**

**Security Token** Return URL Request Parameters

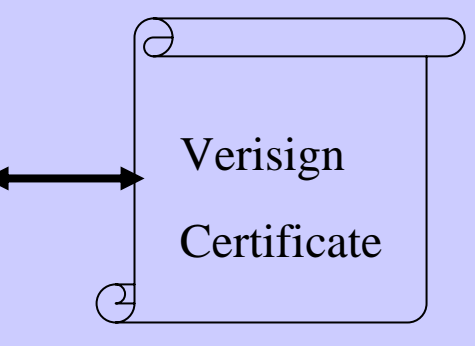

### Process Request

- Get authentication token, method, parameters, url from the payload
- WI Node Client runs Validate method against NAAS
- Wisconsin node data model used for tracking

### Wisconsin Node Data Model

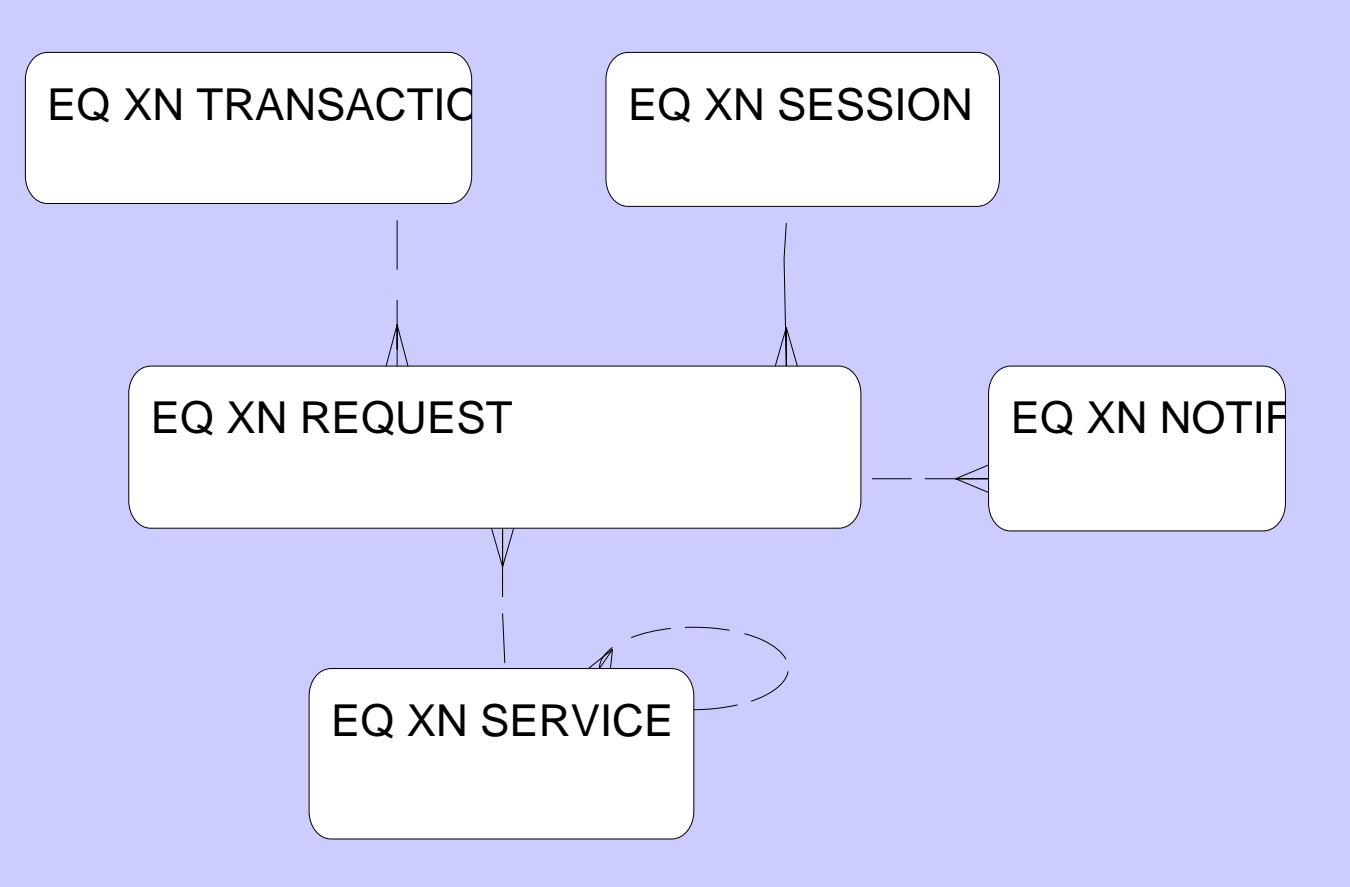

### Java Packages

- Node Infrastructure package
- NAAS Security package
- Plugin Framework
- FRS Plugin
- Test Plugin

## Processing Solicit Request

- Transaction table: insert record, save query parameters and status
- Generate *Transaction ID* for Transaction record.
- Response SOAP message
	- Received, Transaction ID=

### Target Data Model - ESR

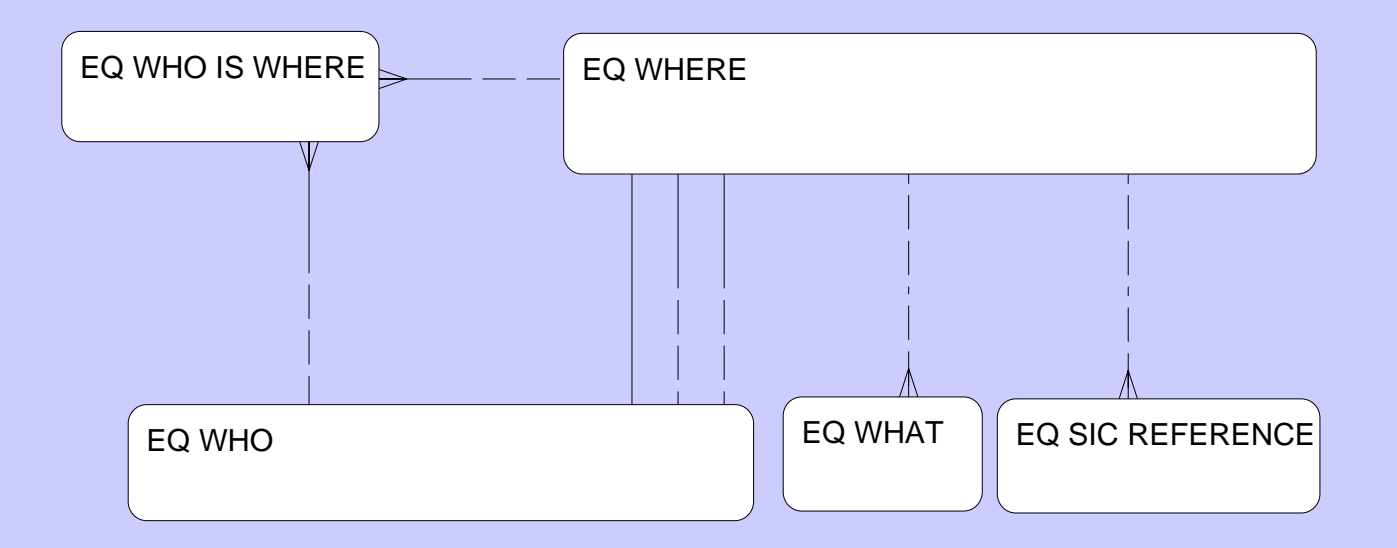

# Mapping ESR to FRS

- W H E R E: *Facility, Alternative Name, Geographic Location*
- W H O: *Individual, Organization, Mailing Address*
- W H O \_ I S \_ W H E R E: *Affiliation*
- SIC\_REFERENCE: *SIC, NAICS*
- WHAT: *Environmental Interest*

### Jump to ESR to show our data, or use next two slides.

#### ESR 3.4.1 -- ATENT logged on to PRODUCTION (@DNR\_PRDB1)

File Edit View Data Navigate Lookup Window Help

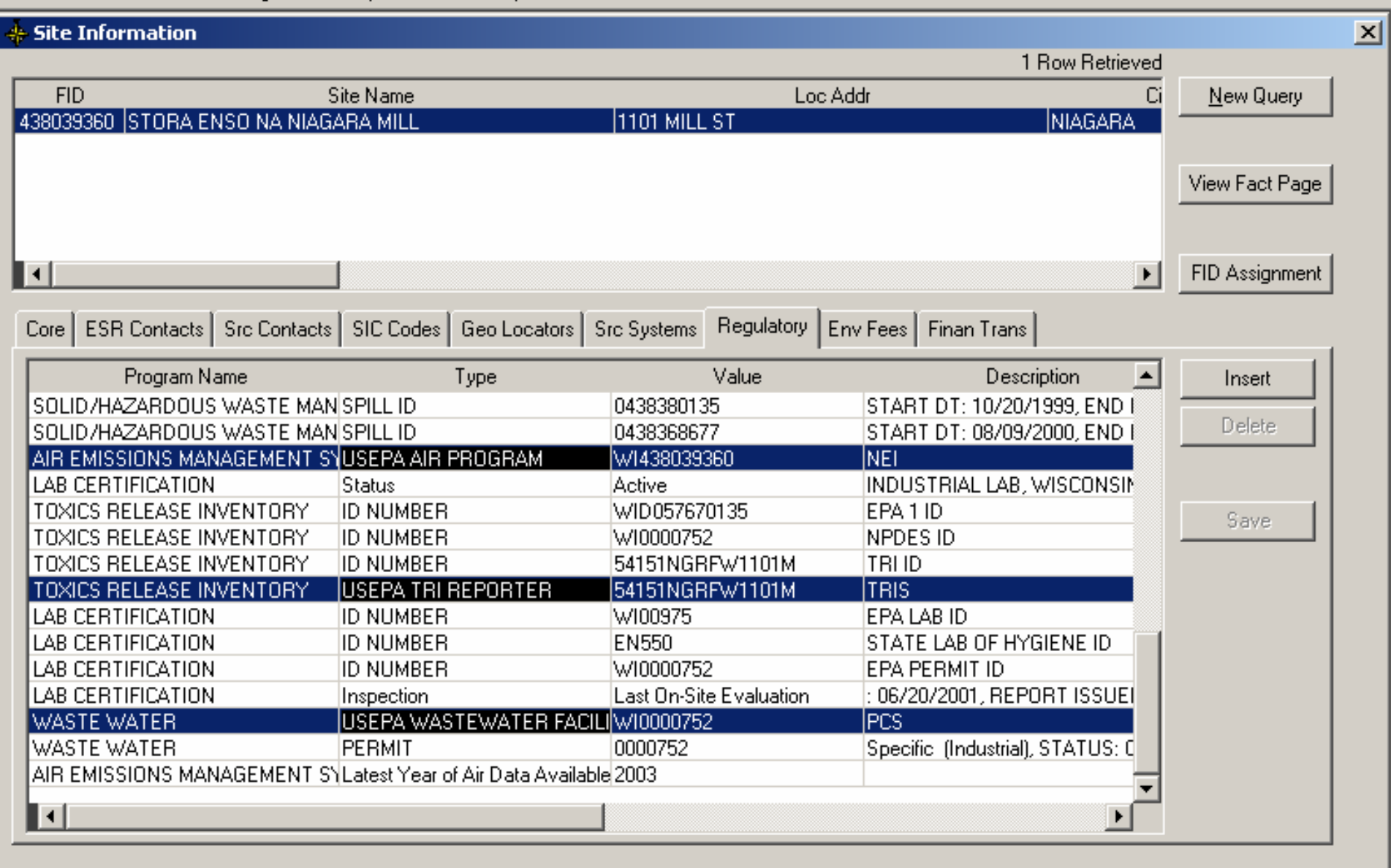

Microso...

|  $\bigotimes$  Inbox - ... |  $\bigotimes$  WDNR -... ||  $\bigotimes$  ESR 3.4... |  $\bigotimes$  Microso...

<u> - 네 지</u>

〃韓賎◎

1:38 PM

Ready

**de Start** 

图 Microso...

C Exchan...

#### ESR 3.4.1 -- ATENT logged on to PRODUCTION (@DNR\_PRDB1)

File Edit View Data Navigate Lookup Window Help

# Start

图 Microso...

Co Exchan...

⊠ **← Site Information** 1 Bow Betrieved **FID** Loc Addr Site Name New Query Ci 438039360 STORA ENSO NA NIAGARA MILL 1101 MILL ST **NIAGARA** View Fact Page FID Assignment Ħ  $\rightarrow$ Src Contacts | SIC Codes | Geo Locators | Src Systems | Regulatory | Env Fees | Finan Trans | **ESR Contacts** Core | Program Name WhoWhere Type Name Key **Start Date** Insert AIR EMISSIONS MANAGEResponsible Corporate Official **WEINBAUER JAMES D** Delete AIR EMISSIONS MANAGEDNR Emission Inventory Contact **FARLEY MICHELLE** AIR EMISSIONS MANAGEFacility Air Management Contact MCKEON-RUEDIGER ANN AIR EMISSIONS MANAGEOwns/Operates the Facility STORA ENSO NORTH AMERICA - WATER QUAI AIR EMISSIONS MANAGEFacility Billing Contact MCKEON-RUEDIGER ANN Save ENVIRONMENTAL LICENWastewater operator SCHMUTZLER DAVID W ENVIRONMENTAL LICENWastewater operator LEWENS STEVEN J ENVIRONMENTAL LICENWastewater operator SPARAPANI BRIAN LEE ENVIRONMENTAL LICENWastewater operator WILDENBERG REBECCA A ENVIRONMENTAL LICENWastewater operator IGARVAGLIA TODD M ENVIRONMENTAL LICENWastewater operator LINDSTROM KEITH ENVIRONMENTAL LICENWastewater operator DIEHN KENNETH P ENVIRONMENTAL SITE #Fact System Data Review Contact HERMAN DANIEL M CONTACT & BILL LAB CERTIFICATION MCCULLOCH JEFF LAB CERTIFICATION Laboratory Director ANDERSON JASON ⊓  $\blacktriangleright$ Ready

Microso...

|  $\bigcirc$  Inbox - ...  $\bigotimes$  WDNR -...  $\big|\bigoplus$  ESR 3.4...  $\bigotimes$  Microso... |

<u> - 네 지</u>

₩■吸◎多

 $1:17$  PM

# Asynchronous Processing

- Once-Daily Batch Client checks Transaction Table for actions that need to be performed
- Build Key List query based on Request Parameters
- Key List results stored in reusable *Query List* table

## Retrieving Facility Data

- Stored Procedure SQL query for consolidated schema from Key List
- XML-SQL Utility (XSU) generates XML from SQL query results

## Processing the SQL XML

- XSLT: Maps ESR data to FRS Schema
	- element names, etc.
	- –Create XML header
- FRS XML from the application server transaction table as XML
- Update Transaction table Status=Ready

## Submitting Back to CDX

- Same Once-Daily Node Client Program checks Transaction Table
	- "Ready" transactions
- Authenticate against NAAS
	- get authentication token

### Submit, continued

- Get payload
- Apply utilities: ZIP, then DIME, then SOAP
- Submit to *url* with token, transaction ID and stored payload
- Receive response
- Mark the transaction as being complete.

Jump to FRS for the other end of the flow, or use the next two slides

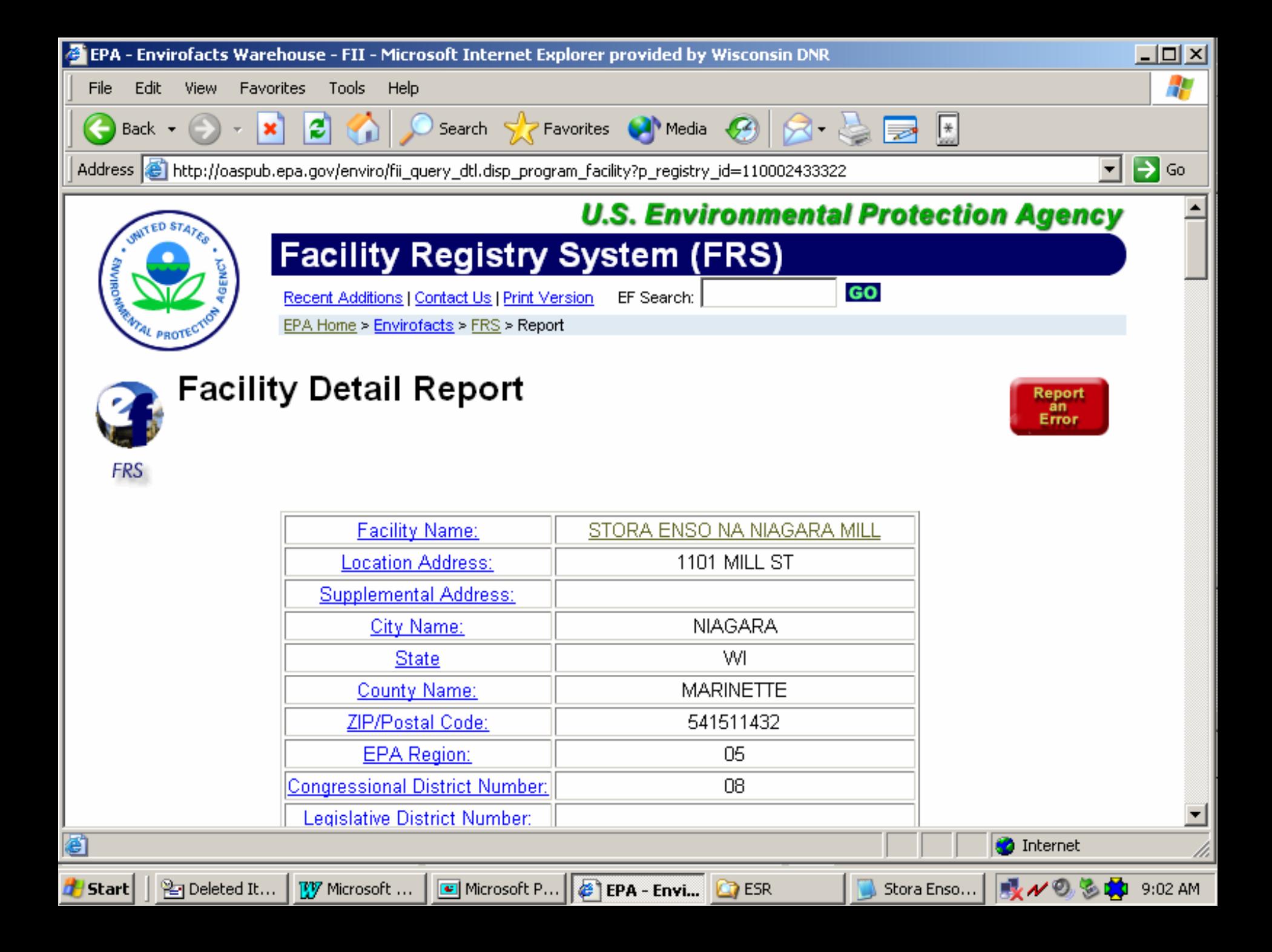

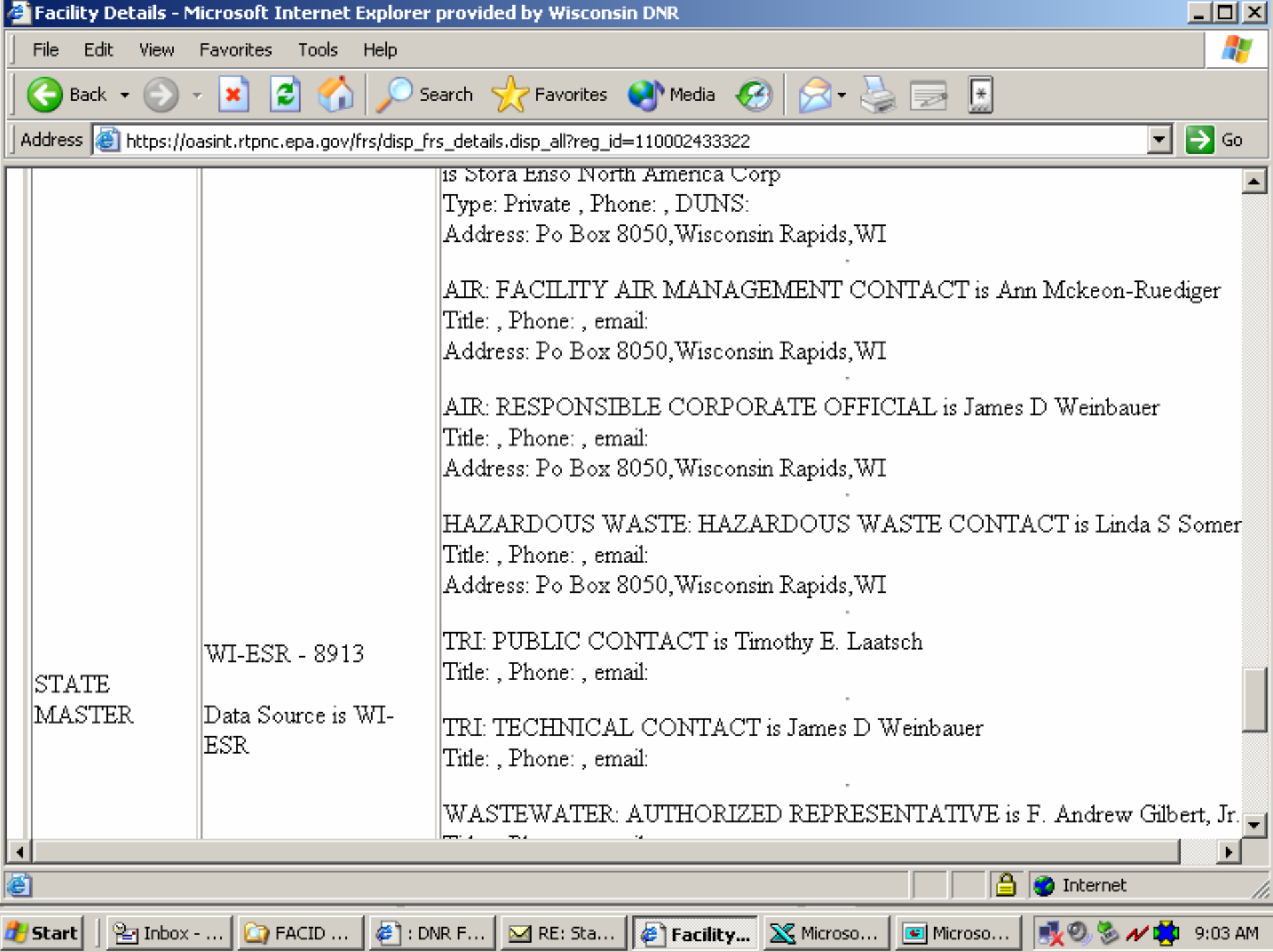

### Positive Features

- It works, (we think)
- It's extensible: we can easily add different queries and flows or modify parameters
- It takes advantage of DB horsepower
- It's *Pure Java*; we're not using many application-server features (except for XSU )
- consolidated schema ensures referential integrity

### Negative Features

- XSLT for large files is memory-intensive (we're using 1.5GB on the application server)
- Uses (proprietary) Oracle XSU tool

## Room for Improvement?

- More stable environment (may be Websphere, though still J2EE)
- More Flows!
- Very interested in bi-directional flows!
- User client for our ad hoc use and for facilities!

### Questions?

Transferability- alternative DNC, Mapping, Node table structure

Components? Oracle 9iAS 9.0.3, Apache Axis, Java pieces - Eclipse, JUnit, Ant.

Cost so Far? - \$192,565

hardware, software, people, training

### Want More Information?

Tom Aten

Project Manager

608-267-7638

thomas.aten@dnr.state.wi.us